# TOOVIL 公交Y10路的时间表和线路图

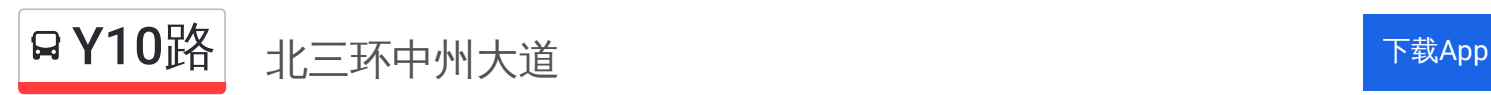

公交Y10((北三环中州大道))共有2条行车路线。工作日的服务时间为: (1) 北三环中州大道: 00:00 - 23:45(2) 火车站北港湾: 00:00 - 23:45 使用Moovit找到公交Y10路离你最近的站点,以及公交Y10路下班车的到站时间。

# 方向**:** 北三环中州大道

19 站 [查看时间表](https://moovitapp.com/zhengzhou___%E9%83%91%E5%B7%9E-3806/lines/Y10%E8%B7%AF/694482/2931705/zh-cn?ref=2&poiType=line&customerId=4908&af_sub8=%2Findex%2Fzh-cn%2Fline-pdf-Zhengzhou___%25E9%2583%2591%25E5%25B7%259E-3806-859566-694482&utm_source=line_pdf&utm_medium=organic&utm_term=%E5%8C%97%E4%B8%89%E7%8E%AF%E4%B8%AD%E5%B7%9E%E5%A4%A7%E9%81%93)

火车站北港湾

二七广场正兴街

工人新村

紫荆山人民路

纬二路花园路

纬二路政五街

纬二路经四路

经三路纬五路

省人民医院

经三路红旗路

经三路红专路

经三路丰产路

经三路林科路

经三路农科路

经三路鑫苑路

经三路晨旭路

经三路广电南路

北三环经三路

北三环中州大道

### 公交**Y10**路的时间表

往北三环中州大道方向的时间表

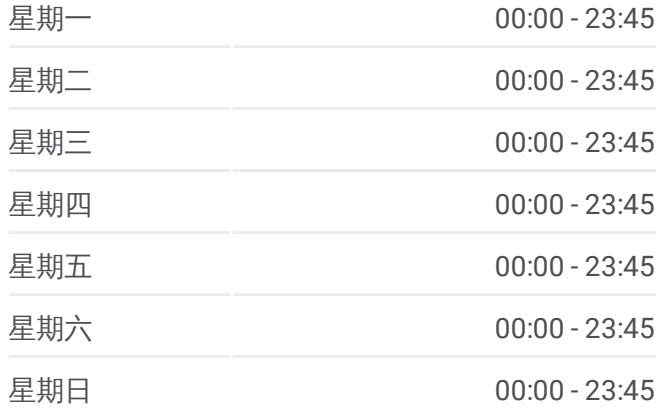

#### 公交**Y10**路的信息

方向**:** 北三环中州大道 站点数量**:** 19 行车时间**:** 38 分 途经站点**:**

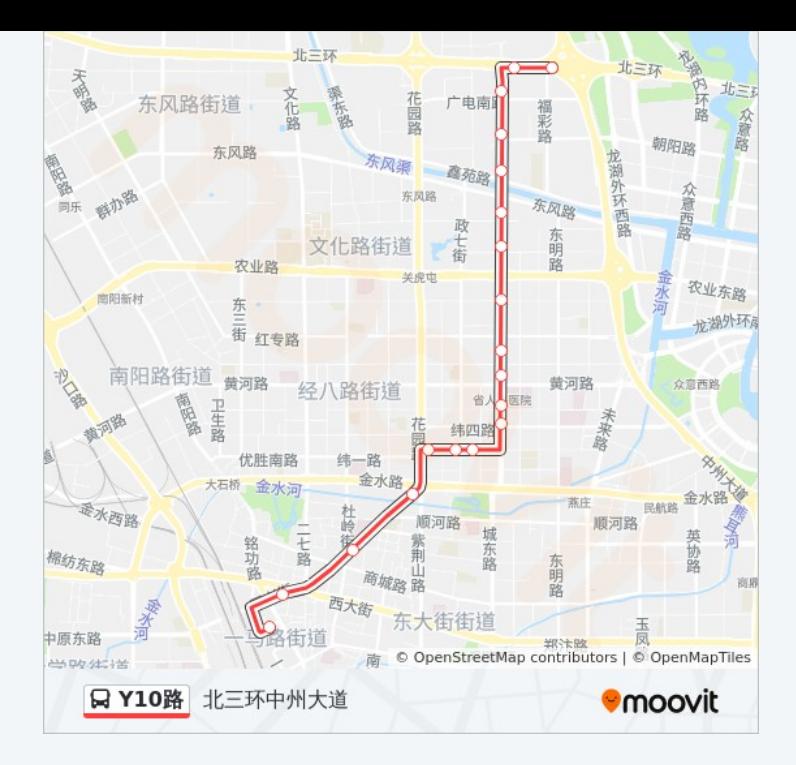

## 方向 **:** 火车站北港湾 19站 [查看时间表](https://moovitapp.com/zhengzhou___%E9%83%91%E5%B7%9E-3806/lines/Y10%E8%B7%AF/694482/2931704/zh-cn?ref=2&poiType=line&customerId=4908&af_sub8=%2Findex%2Fzh-cn%2Fline-pdf-Zhengzhou___%25E9%2583%2591%25E5%25B7%259E-3806-859566-694482&utm_source=line_pdf&utm_medium=organic&utm_term=%E5%8C%97%E4%B8%89%E7%8E%AF%E4%B8%AD%E5%B7%9E%E5%A4%A7%E9%81%93)

经三路北三环

经三路广电南路

经三路晨旭路

经三路鑫苑路

经三路农科路

经三路林科路

政七街农业路

丰产路经三路

经三路红专路

经三路红旗路

经三路纬五路

纬二路经四路

纬二路政五街

政二街纬二路

紫荆山人民路

工人新村

二七广场人民路

#### 公交 **Y 1 0**路的时间表

往火车站北港湾方向的时间表

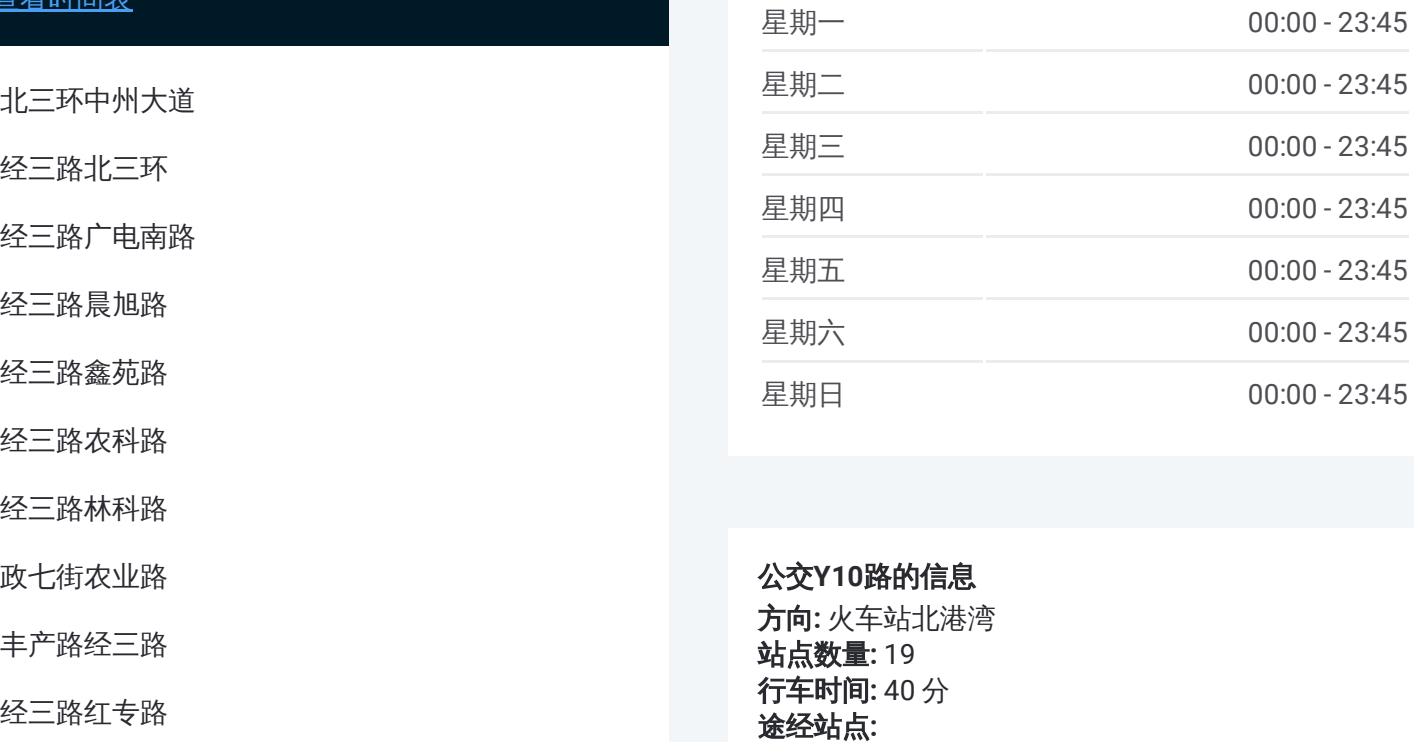

#### 公交 **Y 1 0**路的信息

方向 **:** 火车站北港湾 **站点数量:**19 **行车时间: 40 分** 途经站点:

火车站北港湾

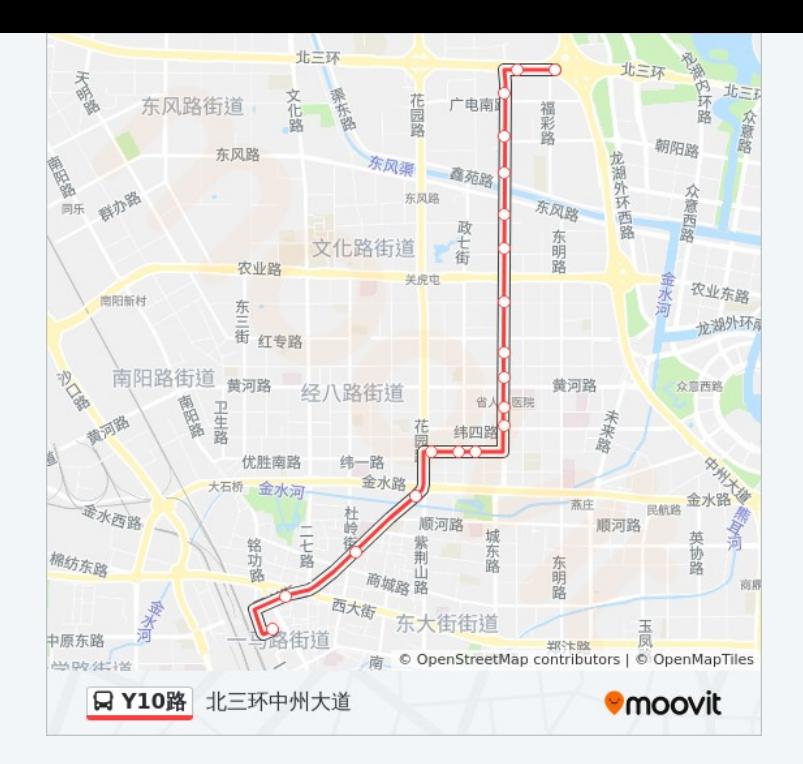

你可以在moovitapp.com下载公交Y10路的PDF时间表和线路图。使用Moovit [应用程式查询郑州的实时公交、列车时刻表以及公共交通出行指南。](https://moovitapp.com/zhengzhou___%E9%83%91%E5%B7%9E-3806/lines/Y10%E8%B7%AF/694482/2931705/zh-cn?ref=2&poiType=line&customerId=4908&af_sub8=%2Findex%2Fzh-cn%2Fline-pdf-Zhengzhou___%25E9%2583%2591%25E5%25B7%259E-3806-859566-694482&utm_source=line_pdf&utm_medium=organic&utm_term=%E5%8C%97%E4%B8%89%E7%8E%AF%E4%B8%AD%E5%B7%9E%E5%A4%A7%E9%81%93)

关于[Moovit](https://editor.moovitapp.com/web/community?campaign=line_pdf&utm_source=line_pdf&utm_medium=organic&utm_term=%E5%8C%97%E4%B8%89%E7%8E%AF%E4%B8%AD%E5%B7%9E%E5%A4%A7%E9%81%93&lang=en) · MaaS[解决方案](https://moovit.com/maas-solutions/?utm_source=line_pdf&utm_medium=organic&utm_term=%E5%8C%97%E4%B8%89%E7%8E%AF%E4%B8%AD%E5%B7%9E%E5%A4%A7%E9%81%93) · [城市列表](https://moovitapp.com/index/zh-cn/%E5%85%AC%E5%85%B1%E4%BA%A4%E9%80%9A-countries?utm_source=line_pdf&utm_medium=organic&utm_term=%E5%8C%97%E4%B8%89%E7%8E%AF%E4%B8%AD%E5%B7%9E%E5%A4%A7%E9%81%93) · Moovit社区

© 2024 Moovit - 保留所有权利

查看实时到站时间

 $\begin{tabular}{|c|c|c|} \hline \quad \quad & \cup se \\ \hline \quad \quad & \text{Web App} \\ \hline \quad \quad & \text{Web App} \\ \hline \end{tabular} \begin{tabular}{|c|c|c|} \hline \quad \quad & \text{App Store} \\ \hline \quad & \text{Right} \\ \hline \quad & \text{Right} \\ \hline \end{tabular}$ **ENGELER**<br>Coogle Play